### **BACCALAURÉAT**

### **SESSION 2024**

**Épreuve de l'enseignement de spécialité**

# **NUMÉRIQUE et SCIENCES INFORMATIQUES**

# **Partie pratique**

**Classe Terminale de la voie générale**

**Sujet n°43**

DURÉE DE L'ÉPREUVE : 1 heure

**Le sujet comporte [4](#page-2-0) pages numérotées de 1/ [4](#page-2-0) à [4](#page-2-0) / [4](#page-2-0) Dès que le sujet vous est remis, assurez-vous qu'il est complet.**

*Le candidat doit traiter les 2 exercices.*

#### **EXERCICE 1 (10 points)**

Écrire une fonction a\_doublon qui prend en paramètre un tableau **trié** de nombres dans l'ordre croissant et renvoie True si ce tableau contient au moins deux nombres identiques, False sinon.

Exemple :

```
>>> a_doublon([])
False
>>> a_doublon([1])
False
>>> a_doublon([1, 2, 4, 6, 6])
True
>>> a_doublon([2, 5, 7, 7, 7, 9])
True
>>> a_doublon([0, 2, 3])
False
```
#### **EXERCICE 2 (10 points)**

On souhaite générer des grilles du jeu de démineur à partir de la position des bombes à placer. On se limite à la génération de grilles carrées de taille  $n \times n$  où  $n$  est le nombre de bombes du jeu.

Dans le jeu du démineur, chaque case de la grille contient soit une bombe, soit une valeur qui correspond aux nombres de bombes situées dans le voisinage direct de la case (audessus, en dessous, à droite, à gauche ou en diagonale : chaque case a donc 8 voisins si elle n'est pas située au bord de la grille).

<span id="page-2-0"></span>Un exemple de grille  $5 \times 5$  de démineur dans laquelle la bombe est représentée par une étoile est représenté ci-dessous.

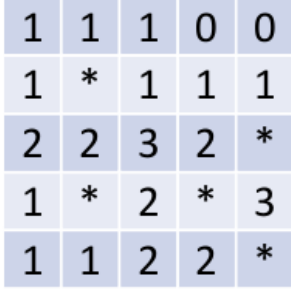

On utilise une liste de listes pour représenter la grille et on choisit de coder une bombe par la valeur  $-1$ .

L'exemple ci-dessus sera donc codé par la liste :

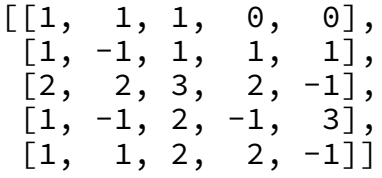

Compléter le code situé à la page suivante afin de générer des grilles de démineur, on pourra vérifier que l'appel

genere\_grille([(1, 1), (2, 4), (3, 1), (3, 3), (4, 4)])

renvoie bien la liste donnée en exemple.

```
def voisinage(n, ligne, colonne):
    """ Renvoie la liste des coordonnées des voisins de la case
    (ligne, colonne) en gérant les cases sur les bords. """
    voisins = []
    for l in range(max(0,ligne-1), min(n, ligne+2)):
        for c in range(max(0, colonne-1), min(n, colonne+2)):
            if (l, c) != (ligne, colonne):
                voisins.append((l,c))return voisins
def incremente_voisins(grille, ligne, colonne):
    """ Incrémente de 1 toutes les cases voisines d'une bombe."""
    voisins = ...
    for l, c in voisins:
        if grille[l][c] != ...: # si ce n'est pas une bombe
            ... # on ajoute 1 à sa valeur
def genere_grille(bombes):
    """ Renvoie une grille de démineur de taille nxn où n est
    le nombre de bombes, en plaçant les bombes à l'aide de
    la liste bombes de coordonnées (tuples) passée en
    paramètre. """
    n = len(bombes)
    # Initialisation d'une grille nxn remplie de 0
    grille = [[0 for colonne in range(n)] for ligne in range(n)]
    # Place les bombes et calcule les valeurs des autres cases
    for ligne, colonne in bombes:
        grille[ligne][colonne] = \ldots # place la bombe
        ... # incrémente ses voisins
    return grille
```